## **ИСПОЛЬЗОВАНИЕ ПРОГРАММНОГО ОБЕСПЕЧЕНИЯ ИНТЕРАКТИВНОЙ ДОСКИ ДЛЯ РЕАЛИЗАЦИИ ИНТЕРАКТИВНОЙ ДИНАМИЧЕСКОЙ ВИЗУАЛИЗАЦИИ ИНФОРМАЦИИ**

## **О.Ю. Лягинова**

В настоящее время в системе образования, в том числе и высшего, происходит изменение целей и переход к компетентностному подходу, что влечет за собой модификацию содержания обучения, организации образовательного процесса, оценивания результатов, а также внедрение в процесс обучения интерактивных методов и средств. Интеракция при этом определяется, как способность взаимодействовать или находиться в режиме беседы, диалога с кем-либо (человеком) или чем-либо (например, компьютером).

Среди интерактивных средств обучения наиболее востребованными являются интерактивные доски. Для функционирования интерактивной доски необходим проектор, компьютер и специальное программное обеспечение (ПО). Изображение с компьютера передается через проектор на доску, а прикосновения к её поверхности обрабатывается установленным на компьютере ПО интерактивной доски. Именного ПО интерактивной доски делает ее действительно интерактивной, обеспечивая взаимодействие с ней пользователя.

Существует большое разнообразие как самих интерактивных досок, отличающихся друг от друга размерами, разрешением, принципами отображения информации и др., так и соответствующего им ПО (например, eBeam Scrapbook, Interwrite Workspace, SMART Notebook и др.), разнящегося интерфейсом пользователя, набором инструментов и режимами использования, но любое ПО интерактивных досок позволяет:

- разработать электронную мультимедийную презентацию включающую в себя текст, графику, анимации, видео, звук, гиперссылки, гипермедиа, а также провести демонстрацию подготовленной презентации на занятии;

- импортировать презентации, разработанные с использованием других программных средств, например, пакетов презентационной графики;

- организовать доступ к произвольным ресурсам и сервисам интернета в ходе демонстрации;

- обеспечить захват изображения экрана для визуализации расположенных на нем объектов;

- записать видео во время демонстрации для его дальнейшего использования в процессе обучения;

- экспортировать созданную презентацию в другие форматы, например в форматы пакетов презентационной графики и др.

При подготовке к лекционным, практическим и лабораторным занятиям преподаватели вузов все чаще оформляю учебный материал в виде электронной презентации с элементами интеракции, используя для этого пакеты презентационной графики, например, Microsoft PowerPoint, которые также применяются и во время демонстрации презентаций. Альтернативой данным пакетам является ПО интерактивных досок, позволяющее не только разработать и продемонстрировать презентацию, но и обеспечивающее интерактивную динамическую визуализацию информации в ходе занятия.

Под *интерактивной динамической визуализацией информации* будем понимать её наглядное представление, осуществляемое в процессе диалога между участниками процесса обучения (преподаватель – студент, студент – студент, преподаватель – преподаватель и др.) на основе использования возможностей ПО интерактивной доски.

Рассмотрим некоторые возможности ПО интерактивной доски, обеспечивающие интерактивную динамическую визуализацию информации в процессе демонстрации презентации.

1. Добавление в презентацию новых объектов (текстовых, графических, анимационных, звуковых и др.) непосредственно в ходе ее демонстрации, что способствует более полному и верному пониманию представленной информации конкретной категорией слушателей.

2. Выделение представленных в презентации объектов различным цветом, установление связей между ними. На рис. 1 показано сопоставление отдельных блоков, входящих в блок-схему алгоритма, и соответствующих им операторов программы при помощи инструмента «Карандаш» программы eBeam Scrapbook.

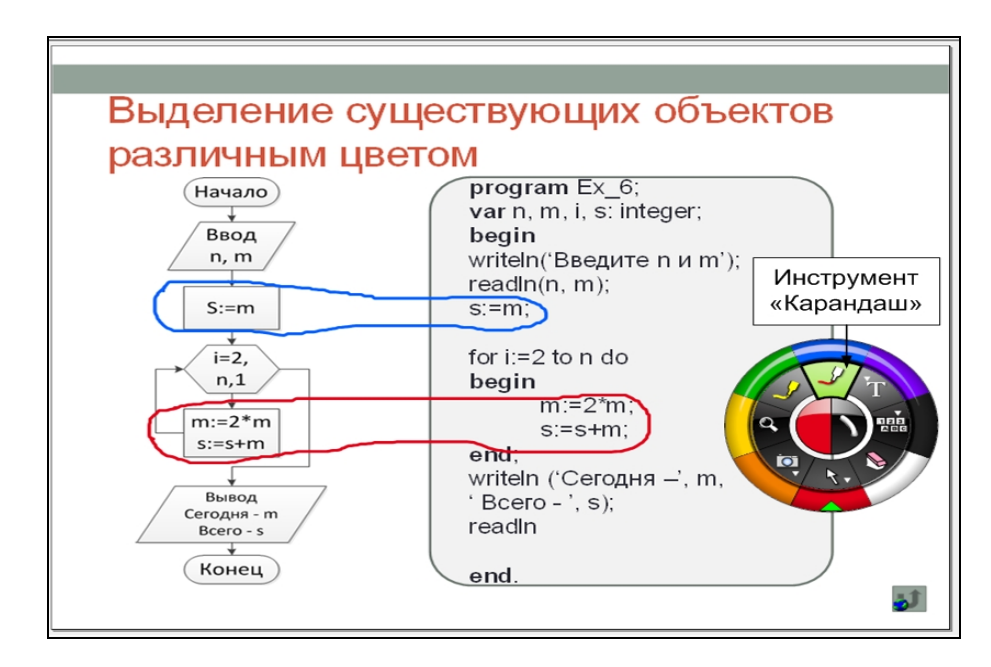

*Рис. 1. Выделение объектов и установление связей между ними при помощи инструмента «Карандаш»* 

3. Изменение отдельных объектов презентации (увеличение/уменьшение размеров, перемещение, поворот и др.), что может быть использовано при демонстрации зависимостей и соответствий между ними.

4. Детализация и акцентирование внимания на отдельных элементах информации, размещенных на экране, например, при изучении сложных схем, графиков, формул и др. На рис. 2 показано использование инструмента «Масштаб» программы eBeam Scrapbook для детального изучения отдельных элементов интегрированной схемы «Методы представления изображений».

5. Поочередное отображение на экране заранее заготовленных и размещенных в разных слоях элементов информации за счёт многослойности изображения.

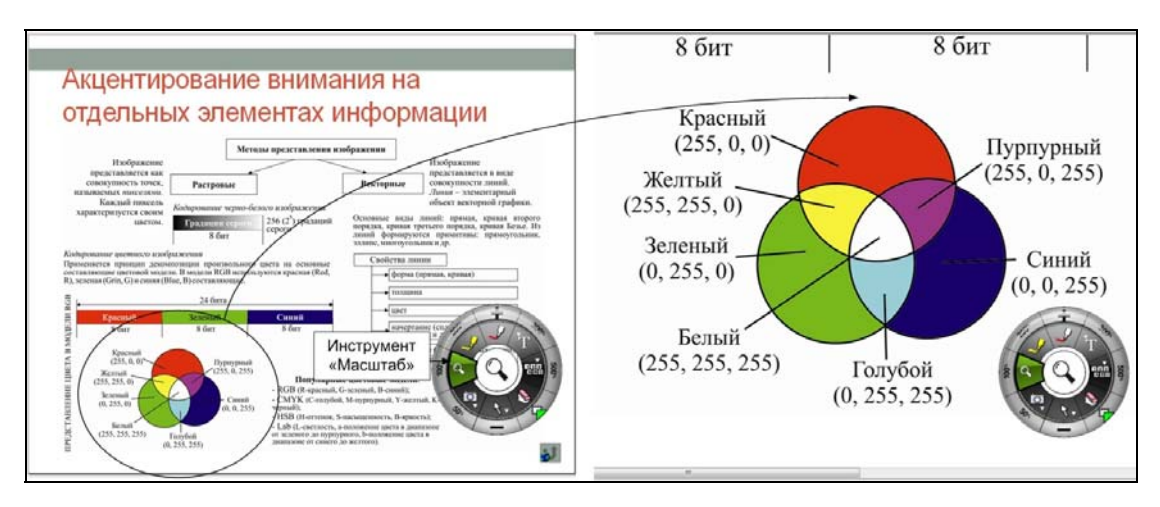

*Рис. 2. Акцентирование внимание на отдельных элементах схемы с использованием инструмента «Масштаб»* 

6. Отображение на экране заранее скрытой части изображения, обеспечивающее демонстрацию правильного решения заданий, подготовленного преподавателем.

7. Удаление/добавление фрагментов текста или других объектов, обеспечивающее решение задач с запрограммированными ошибками. На рис. 3 представлено исправление текста программы, имеющего ошибки, при помощи инструмента «Текст» программы eBeam Scrapbook.

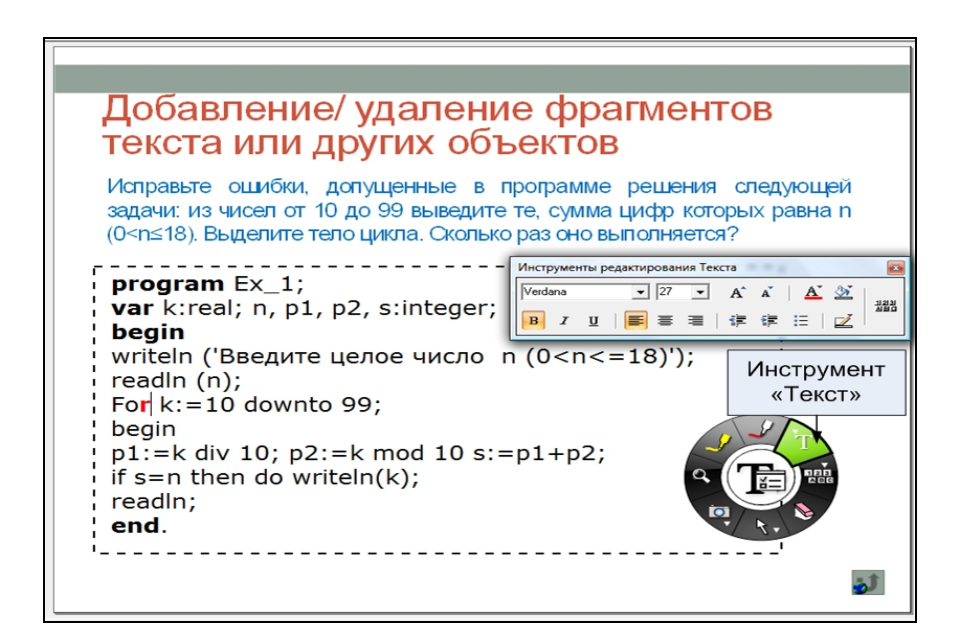

*Рис. 3. Исправление текста с запрограммированными ошибками* 

*при помощи инструмента «Текст»* 

8. Повторное рассмотрения ранее изученного учебного материала с целью его анализа или обобщения. На рис. 4 отражена возможность быстрой навигации по страницам презентации в ходе ее демонстрации, осуществляемой с использованием программы eBeam Scrapbook.

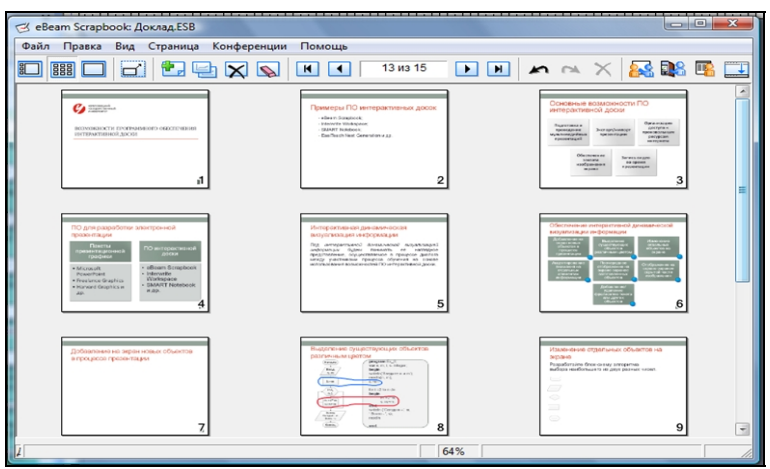

*Рис. 4. Навигация по страницам презентации*

Таким образом, мы считаем, что использование ПО интерактивной доски при разработке и проведении презентаций, используемых в учебном процессе, значительно повышает их интерактивность и обеспечивает возможность более наглядного и полного представления учебной информации, активного включения обучающихся в процесс обсуждения представленного материала, а также оперативного изменения отображаемой информации, осуществляемого в ходе диалога между преподавателем и студентами.

## **Литература**

1. Курышева И.В. Классификация интерактивных методов обучения в контексте самореализации личности учащихся. // Известия Российского государственного педагогического университета им. А.И. Герцена. 2009. № 112. С. 160-164.